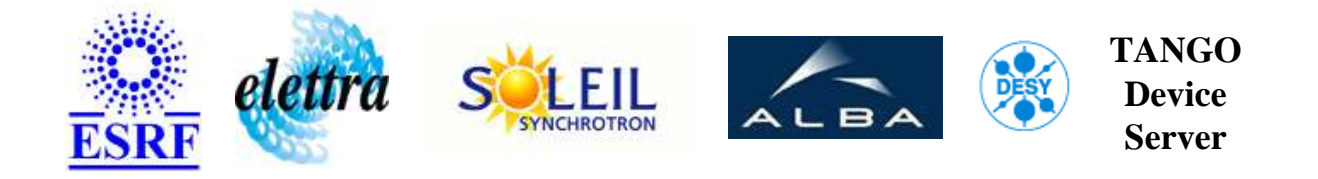

# **TANGO Device Server User's Guide**

# **PowerConsumption Class**

**Revision: releasetag - Author: goudard Implemented in Python** 

## **Introduction:**

This class is part of the HQPS project. Its aim is to give measurement of the power used by the Esrf. The power used by the ESRF is plitted on 2 lines called Process Facility. A third info is the total power consumed by the ESRF (sum of the other two). This class also reports the Geg 10 mins top date

## **Class Inheritance:**

[PyTango.Device\\_4Impl](http://www.tango-controls.org/static/PyTango/latest/doc/html/server/index.html) PowerConsumption

# **Properties:**

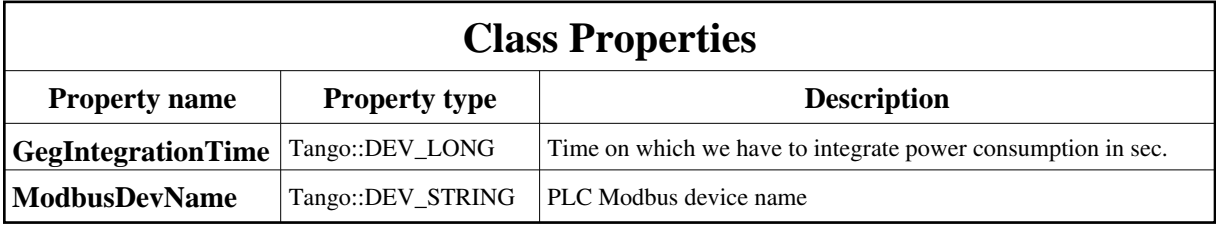

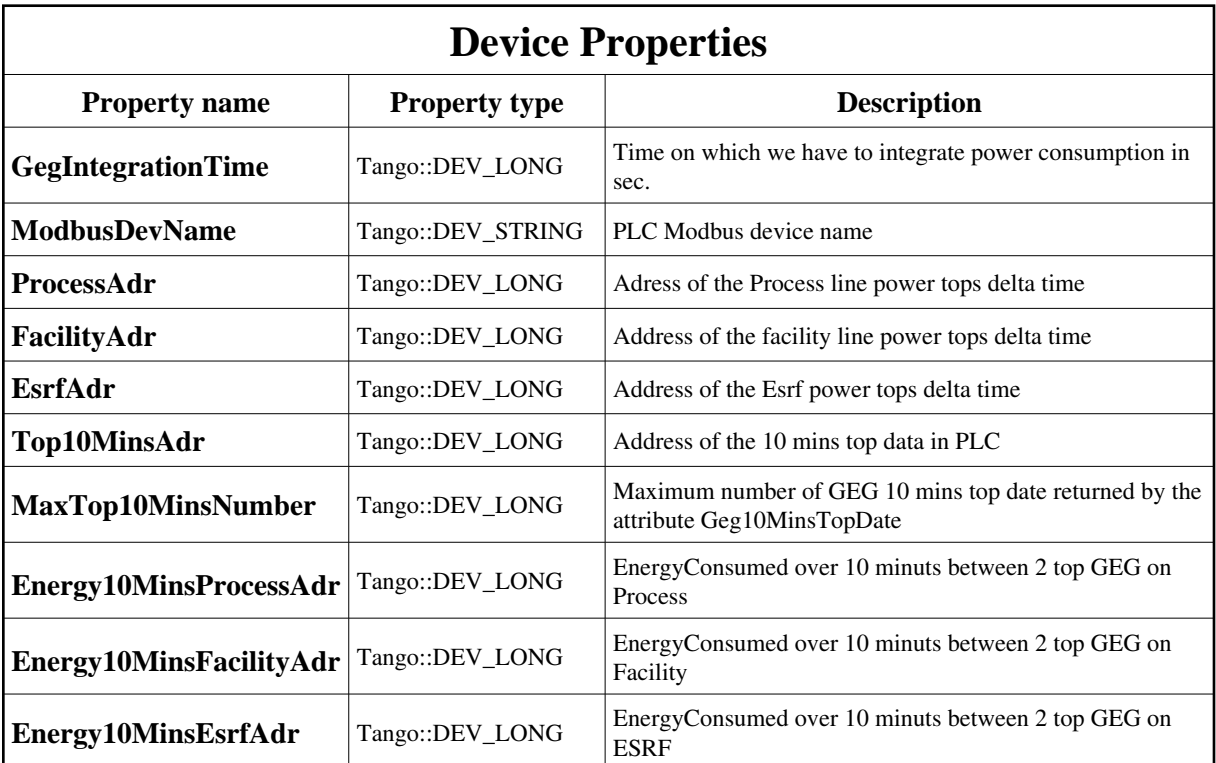

<span id="page-1-0"></span>Class Properties Default Values:

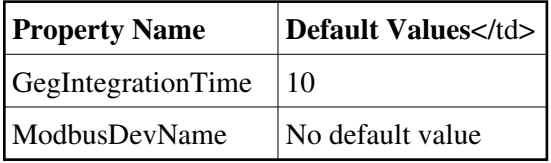

<span id="page-1-1"></span>Device Properties Default Values:

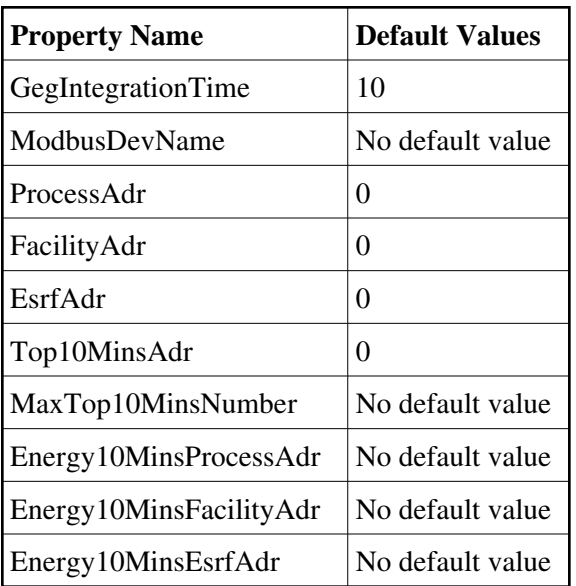

## **States:**

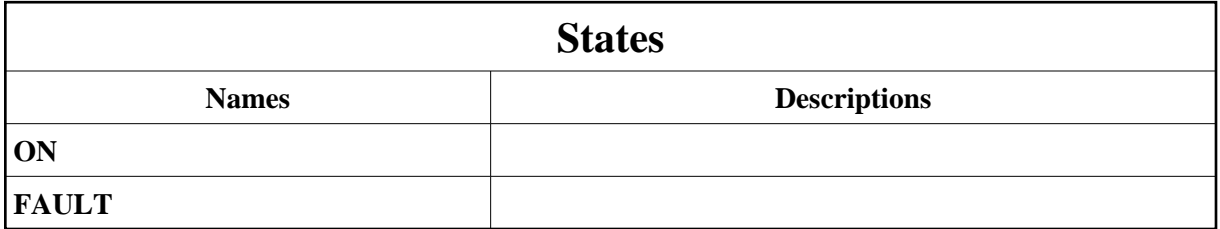

## **Attributes:**

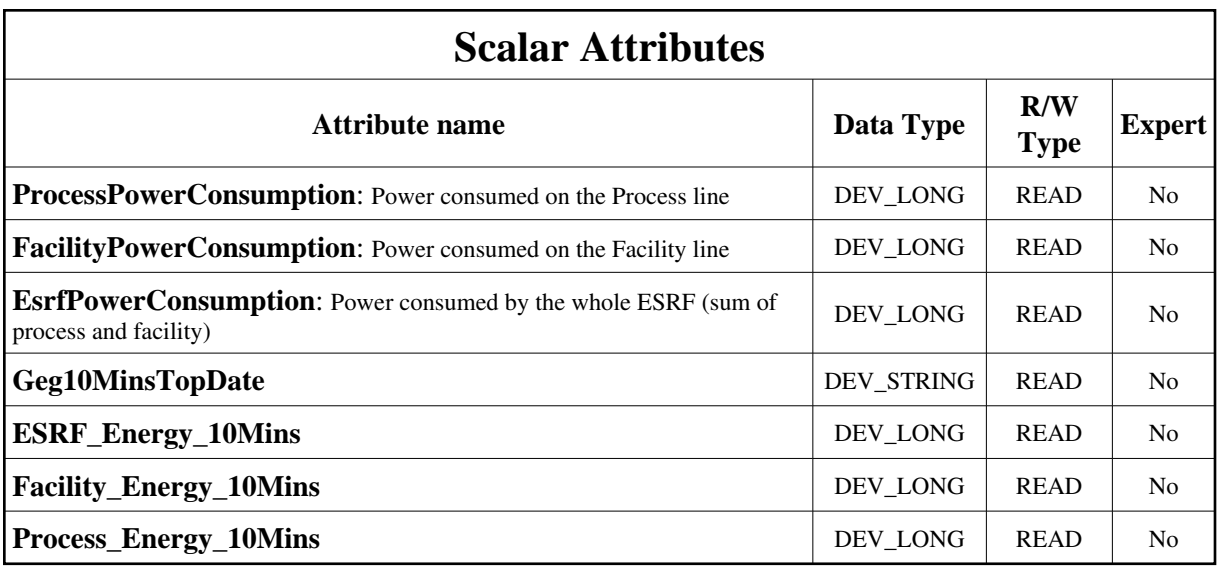

### **Commands:**

More Details on commands....

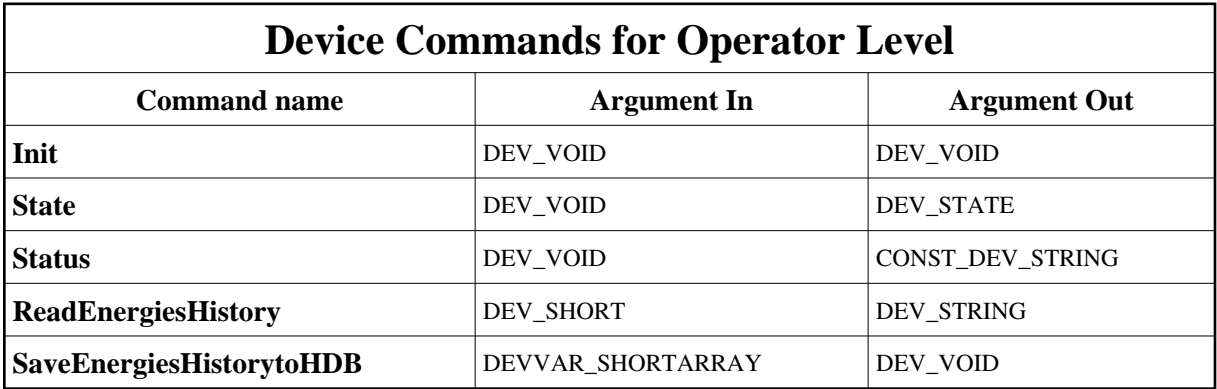

## **1 - Init**

**Description:** This commands re-initialise a device keeping the same network connection. After an Init command executed on a device, it is not necessary for client to re-connect to the device. This command first calls the device *delete\_device()* method and then execute its *init\_device()* method. For C++ device server, all the memory allocated in the *nit\_device()* method must be freed in the *delete\_device()* method.

The language device desctructor automatically calls the *delete\_device()* method.

**Argin: DEV\_VOID** : none. **Argout: DEV\_VOID** : none.

- **Command allowed for:**
- Tango::ON
- Tango::FAULT

## **2 - State**

- **Description:** This command gets the device state (stored in its *device\_state* data member) and returns it to the caller.
- **Argin: DEV\_VOID** : none.
- **Argout: DEV\_STATE** : State Code

### **Command allowed for:**

- Tango::ON
- Tango::FAULT

### **3 - Status**

- **Description:** This command gets the device status (stored in its *device\_status* data member) and returns it to the caller.
- **Argin: DEV\_VOID** : none.
- **Argout: CONST\_DEV\_STRING** : Status description
- **Command allowed for:**
- Tango::ON
- Tango::FAULT

## **4 - ReadEnergiesHistory**

- **Description:**
- **Argin: DEV\_SHORT** : number of data to retrieve
- **Argout: DEV\_STRING** : returns the table of asked elements

#### **Command allowed for:**

Tango::ON

## **5 - SaveEnergiesHistorytoHDB**

**Description:** argin[1] = first element to store in HDB argin[2] = last element to store in HDB Values are taken from the table named whole\_data of ReadEnergiesHistory command.

#### **Argin:**

**DEVVAR\_SHORTARRAY** : index of first and last elements to store in HDB from ReadHistory command.

- **Argout: DEV\_VOID** :
- **Command allowed for:**
- Tango::ON
- Tango::FAULT

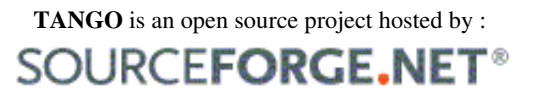

Core and Tools : [CVS repository](http://tango-cs.cvs.sourceforge.net/tango-cs/) on [tango-cs project](https://sourceforge.net/projects/tango-cs) Device Servers : [CVS repository](http://tango-ds.cvs.sourceforge.net/tango-ds/) on [tango-ds project](https://sourceforge.net/projects/tango-ds)